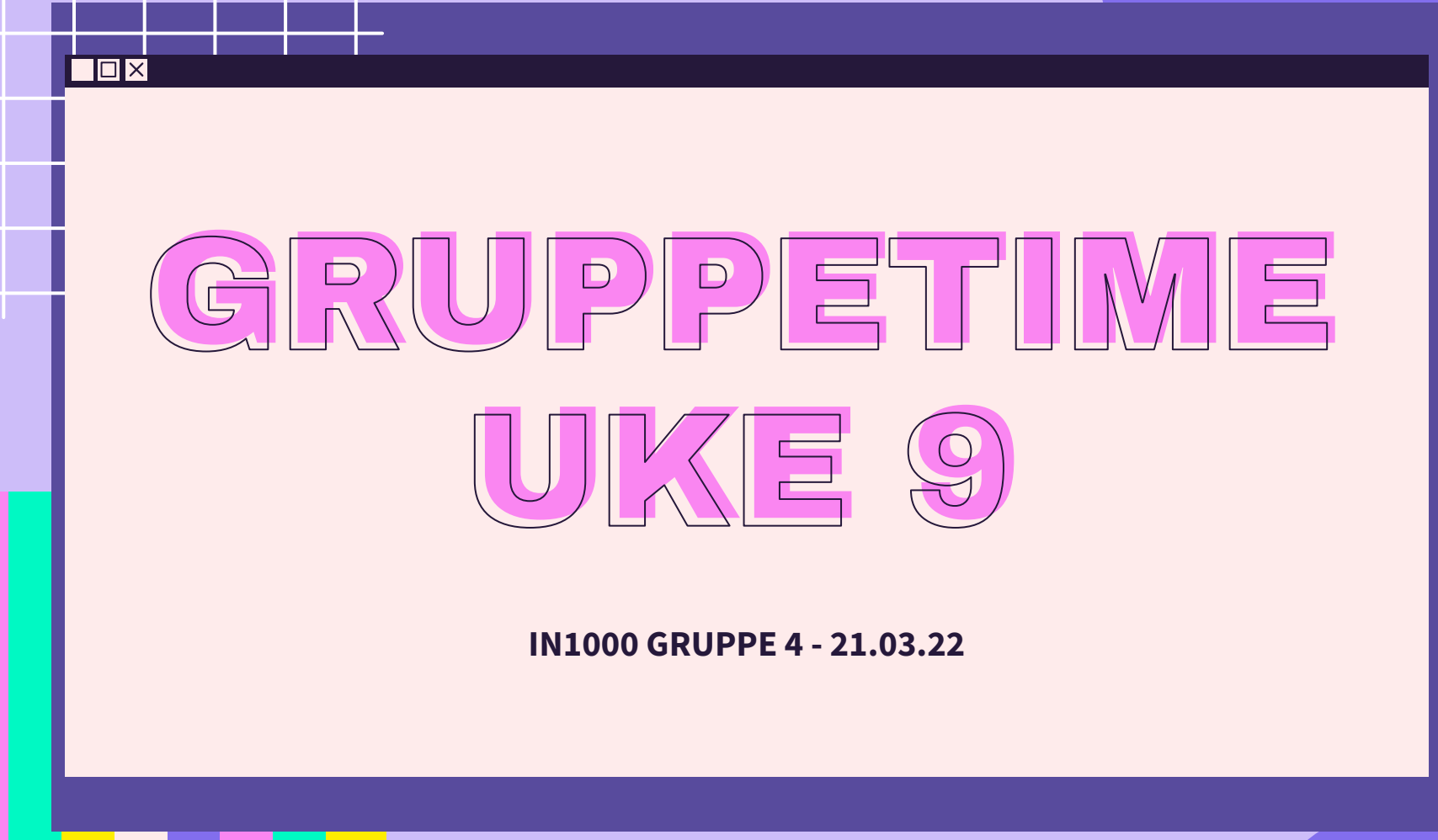

 $\overline{\mathcal{X}}$ 

公

 $\sum$ 

 $\overleftrightarrow{\mathcal{L}}$ 

### LÆRDOMMER FRA OBLIG 6

- Husk underscore på instansvariabler
	- Dette viser at variablene er private og ikke synlige utenfor klassen.
- Pass på å utføre **ALT** en oppgave ber om kjipt å miste poeng på eksamen fordi du har glemt å gjøre noe
- I hund.py skulle \_metthet ikke tas inn som et parameter
	- self.\_metthet = 10
- if dato objekt.sjekkDag(15)
	- def sjekkDag(self, sjekkDag): return self. dag == sjekkDag

### PLAN FOR GRUPPETIMEN

 $\Sigma$ 

- Jobbe sammen i Breakout Rooms
- Repetisjon
- Magiske metoder
- Oblig 7

# LÆRINGSMÅL [UKE 9](https://www.uio.no/studier/emner/matnat/ifi/IN1000/h21/ressurser-per-uke/uke09/index.html)

 $\Sigma$ 

- Spesielle metoder for sammenligning og utskrift i egendefinerte klasser.
- Samlinger av objekter i beholdere (containers) som liste og ordbok.
- Strukturer med objekter av flere egendefinerte klasser.

 $\overline{\square} \overline{\times}$ 

Repetisjon og (enda) mer detaljer om grensesnitt, innkapsling, hva skjer med referanser og objekter under kjøring

## OPPGAVE 1

 $\blacktriangleright$ 

 $\blacktriangleright$ 

 $\Sigma$ 

 $\overrightarrow{\Sigma}$ 

★

Hvilke verdier får variablene til instansene av objektene av type Person her, gitt opprettelsen av person slik: test person = Person(13, "Kari")

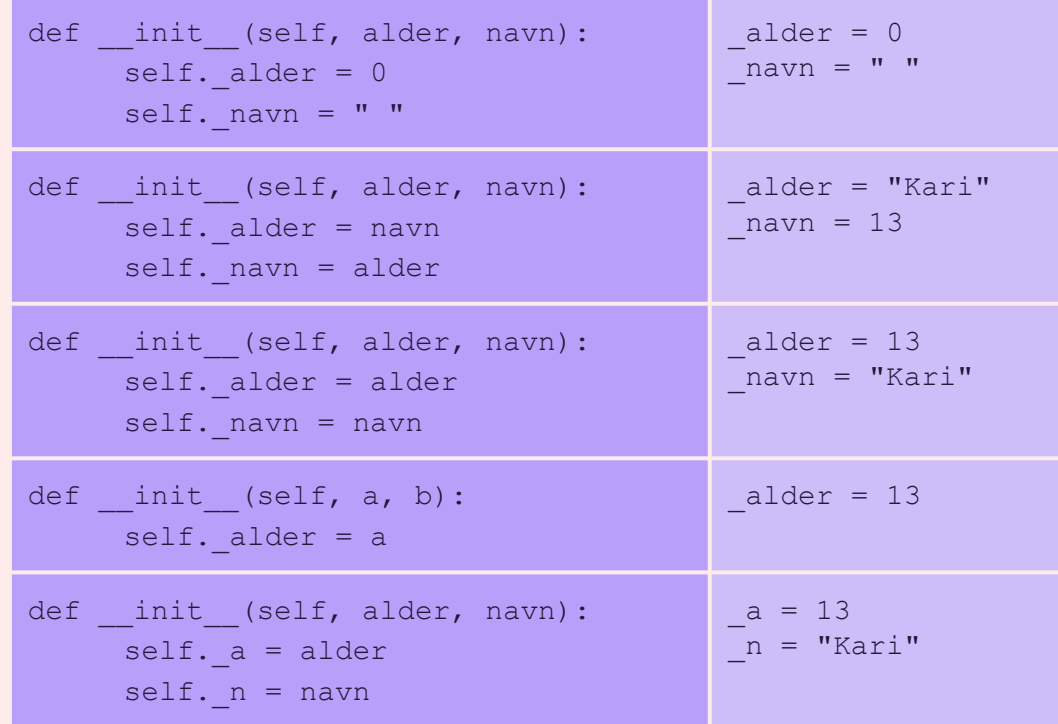

## OPPGAVE 2

 $\blacktriangleright$ 

 $\blacktriangleright$ 

 $\Sigma$ 

 $\overrightarrow{\Sigma}$ 

★

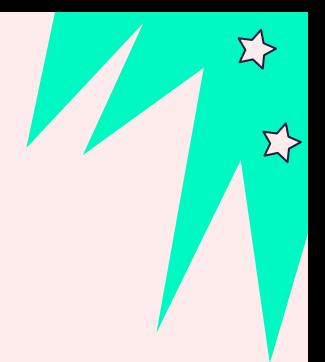

### LØSNING: OPPGAVE 2

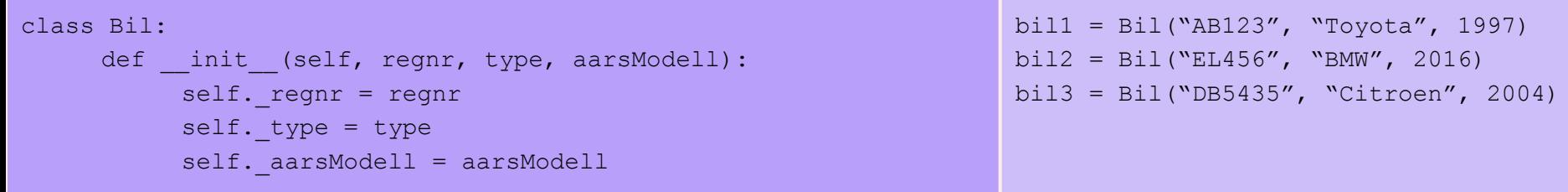

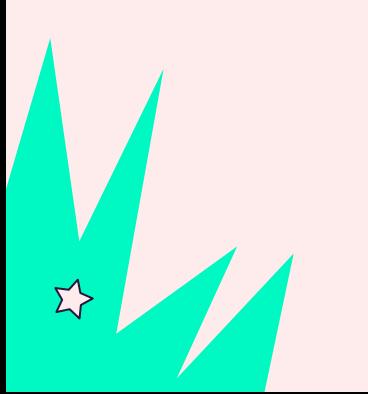

### LØSNING: OPPGAVE 2

 $\Sigma \succ$ 

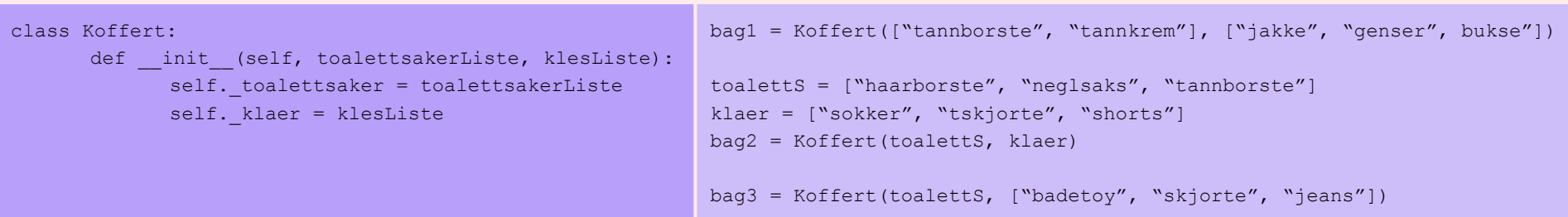

### LØSNING: OPPGAVE 2

#### class Hund:

```
def init (self, a, b, c):
  self. alder = a
  self. rase = bself. bjefferMye = c
  self. metthet = 10
```
#### """

dersom metthet skal alltid settes til 10 ved start trenger ikke metthet aa vaere med som parameter i konstruktoeren. "" ""

labrador = Hund(10, "Labrador", False) shiba = Hund(4, "Shiba Inu", True) dachs = Hund $(7,$  "Dachs", True)

#### "" ""

boolske verdier kan ogsaa brukes og vaere nyttige variabler i objekter! Her burde True/False brukes i stede for feks. "Ja" eller "Nei" som verdi for variablen .\_bjefferMye """

### RETURN VS. PRINT

- Hvorfor kan det være nyttig med return?
	- Det er ikke alt man ønsker å skrive ut på skjermen
	- Ved print() så får man ikke tak i verdien (som vi kan bruke til andre ting senere!)
- return og print() er to helt forskjellige ting!
- Om du får beskjed i en oblig/eksamen om å "lage en funksjon/metode som bla... og returnerer svaret" → bruk **return**
- Hva er forskjellen på følgende kodesnutter?

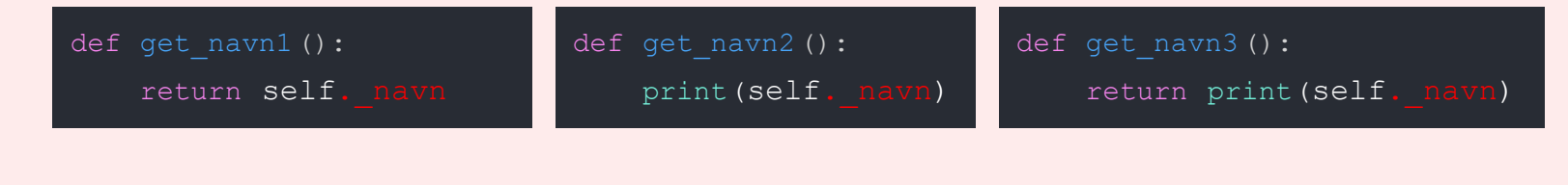

### FINN FEILEN

def listeHarNegativtTall (liste):

for tall in liste:

if tall  $\langle 0: \rangle$ 

return True

else:

return False

liste =  $[-10, 4, 3, -9, 100]$ print(f"listeHarNegativtTall på listen: {liste} returnerer {listeHarNegativtTall (liste)}")

liste =  $[10, 4, 3, -9, 100]$ print(f"listeHarNegativtTall på listen: {liste} returnerer {listeHarNegativtTall (liste)}")

liste =  $[10, 4, 3, 9, 100]$ print(f"listeHarNegativtTall på listen: {liste} returnerer {listeHarNegativtTall (liste)}") def listeHarNegativtTall (liste): for tall in liste: if tall  $\langle 0: \rangle$  return True else: return False

### logisk feil

```
def listeHarNegativtTall (liste):
check = False for tall in liste:
    if tall \langle 0: \ranglecheck = True return check
```
def listeHarNegativtTall (liste): for tall in liste: if tall  $\langle 0:$  return True return False

 $\Sigma$ 

Hva er forskjellen på disse to løsningene?

### MAGISKE METODER: eq\_& \_str

### **\_\_eq\_\_**

- Kalles når vi bruker referansevar == referansevar
- Hvordan kan vi vite at to objekter er like?
	- Hvis de har samme verdi for instansvariabelen navn?
		- Men hva om navn ikke er en passende instansvariabel?
			- Vi kan definere hva som skal til for at to objekter regner som like med \_eq\_

### **\_\_str\_\_**

- Kalles når vi bruker
	- print(referansevar)
	- str(referansevar)
- Lager brukervennlig utskrift, lag den slik du ønsker
	- Det er opp til programmereren å lage gode print-setninger

hund.py

 $\Sigma$ 

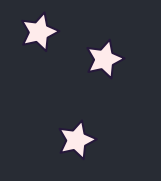

class Hund: def init (self, navn, kjonn alder):  $seIt.$  navn = navn self.  $kjonn = kjonn$ self.  $\alpha$ lder =  $\alpha$ lder

> def str (self): return self.\_navn

> def hent streng(self): return self.\_navn

ny hund = Hund("Ola", "M", 9) print(ny\_hund.hent\_streng()) print(ny\_hund)

if ny hund.hent streng() ==  $"Ola":$ print("Ola Normann?")

if  $str(ny$  hund) == "Ola": print("Ola Normann?")

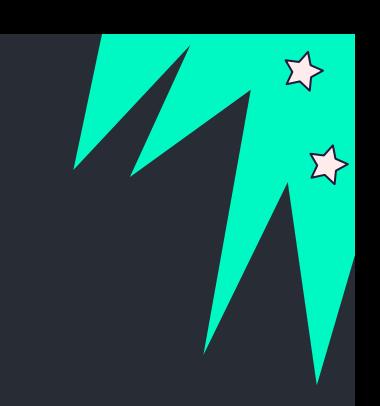

## DATASTRUKTUR TEGNING EKSEMPLER

Datastruktur tegning til hvordan referansevariabelen karl ser ut etter kodelinje 1- 26 i test\_person.py har kjørt

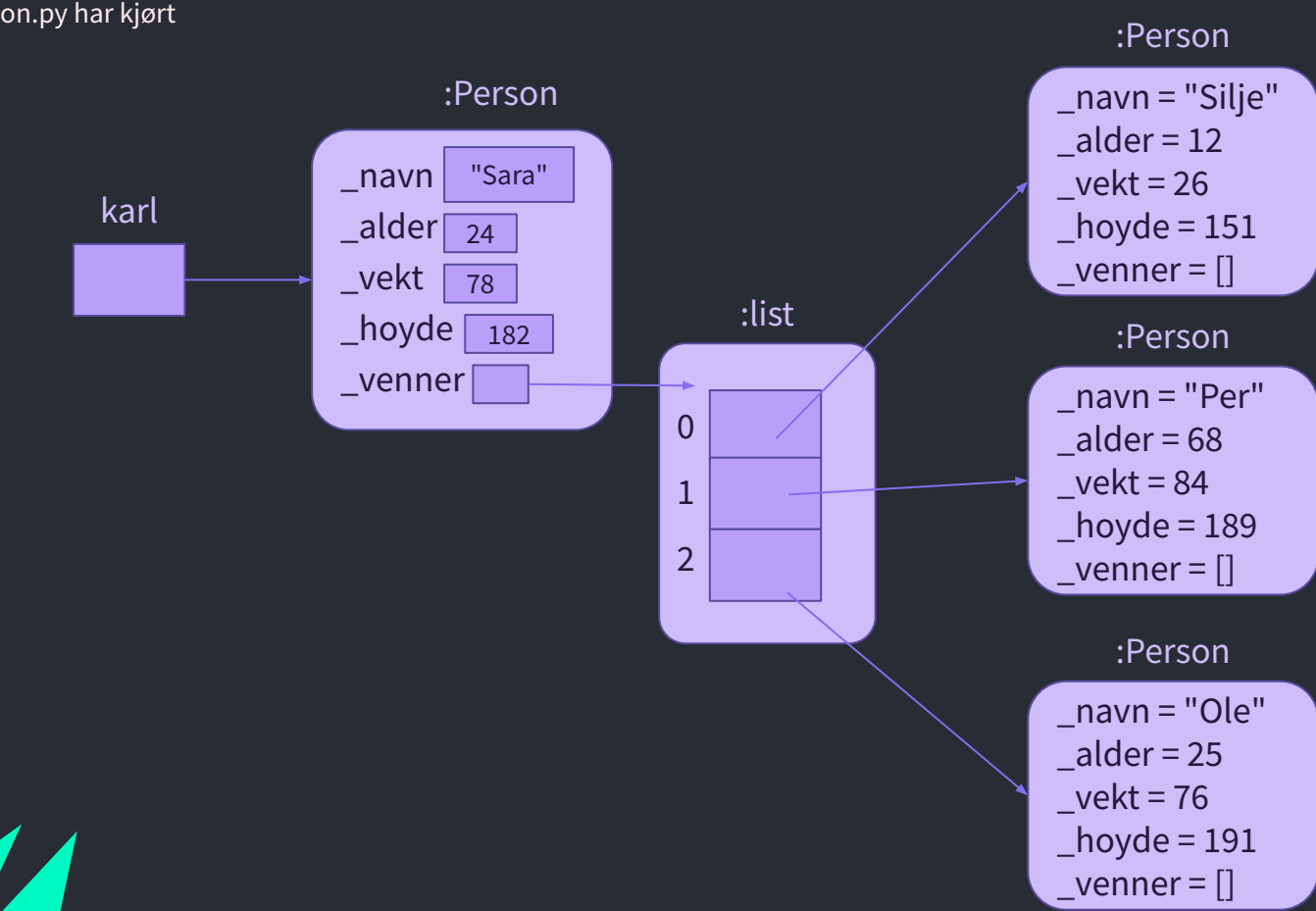

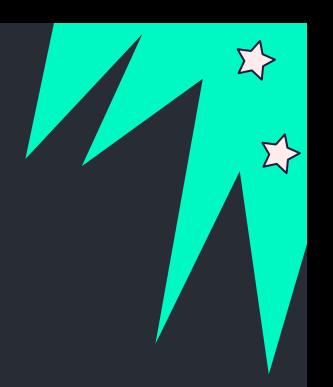

### Bokhylle eksempel (uke 10)

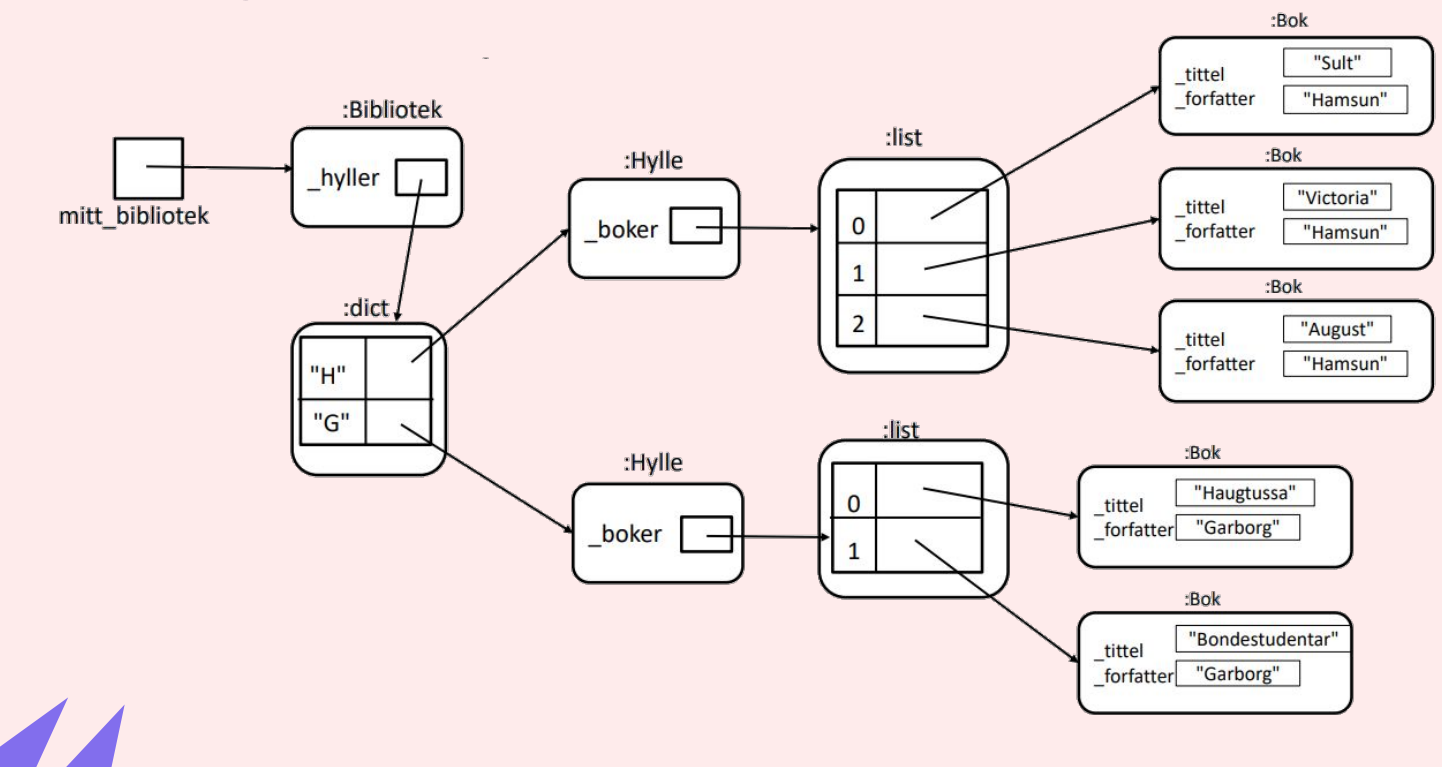

Σ7

 $\Sigma$ 

 $\overline{\blacksquare}$ 

 $\overline{\mathbf{E}}$ 

 $\Sigma$ 

# KONTAKT

Σ<sup>1</sup>

 $\Sigma \rightarrow$ 

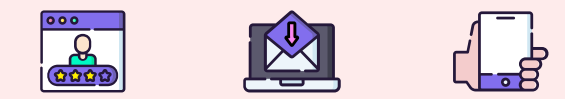

**...**

sirisoll@uio.no @sirisoll på Mattermost